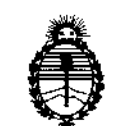

Ministerio de Salud Secretaría de Políticas, Regulación e Institutos A.N.MAT.

~

DISPOSICióN N°

138\_~

**BUENOS AIRES,** 15 FES, 2016

VISTO el Expediente Nº 1-47-3110-1971-15-1 del Registro de esta Administración Nacional de Medicamentos, Alimentos y Tecnología Médica (ANMAT), Y

#### CONSIDERANDO:

Que por las presentes actuaciones Biomédica Argentina S.A. solicita I se autorice la inscripción en el Registro Productores y Productos de Tecnología I Médica (RPPTM) de esta Administración Nacional, de un nuevo producto médico.

Que las actividades de elaboración y comercialización de productos médicos se encuentran contempladas por la Ley 16463, el Decreto 9763/64, y  $\mathfrak{f}% _{1}=\mathfrak{f}_{1}$ MERCOSUR/GMC/RES. NO 40/00, incorporada al ordenamiento jurídico nacional por Disposición ANMAT Nº 2318/02 (TO 2004), y normas complementarias.

Que consta la evaluación técnica producida por la Dirección Nacional de Productos Médicos, en la que informa que el producto estudiado reúne los requisitos técnicos que contempla la norma legal vigente, y que los establecimientos declarados demuestran aptitud para la elaboración y el control de calidad del producto cuya inscripción en el Registro se solicita.

Que corresponde autorizar la inscripción en el RPPTM del producto médico objeto de la solicitud.

Que se actúa en virtud de las facultades conferidas por el Decreto Nº 1490/92 y por el Decreto Nº 101/15 de fecha 16 de diciembre de 2015.

1

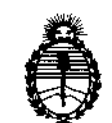

Ministerio de Salud Secretaría de Políticas, Regulación e Institutos A.N.MAT.

DISPOSICIÓN N°

# 1382

Por ello;

# EL ADMINISTRADOR NACIONAL DE LA ADMINISTRACIÓN NACIONAL DE MEDICAMENTOS, ALIMENTOS Y TECNOLOGÍA MÉDICA

#### DISPONE:

ARTÍCULO 1º.- Autorízase la inscripción en el Registro Nacional de Productores y Productos de Tecnología Médica (RPPTM) de la Administración Nacional de Medicamentos, Alimentos y Tecnología Médica (ANMAT) del producto médico .<br>20 marca BIOTRONIK, nombre descriptivo MARCAPASOS CARDIACOS IMPLANTABLE y nombre técnico Marcapasos, Cardíacos, Implantables, de acuerdo i con lo<br>F solicitado por Biomédica Argentina S.A., con los Datos Identificatorios Característicos que figuran como Anexo en el Certificado de Autorización e Inscripción en el RPPTM, de la presente Disposición y que forma parte integrante de la misma.

ARTÍCULO 2°.- Autorízanse los textos de los proyectos de rótulo/s y de instrucciones de uso que obran a fojas 11-12 y 14 a 22 respectivamente.

ARTÍCULO30.- En los rótulos e instrucciones de uso autorizados deberá figurar la leyenda: Autorizado por la ANMAT PM-295-148, con exclusión de toda otra leyenda no contemplada en la normativa vigente.

ARTÍCULO 4°. - La vigencia del Certificado de Autorización mencionado en el Artículo 1° será por cinco (5) años, a partir de la fecha impresa en el mismo.

ARTÍCULO 5°.- Regístrese. Inscríbase en el Registro Nacional de Productores y Productos de Tecnología Médica al nuevo producto. Por el Departamento Mesa de

..<br>}<br>يا سمج  $\lt$ 

2

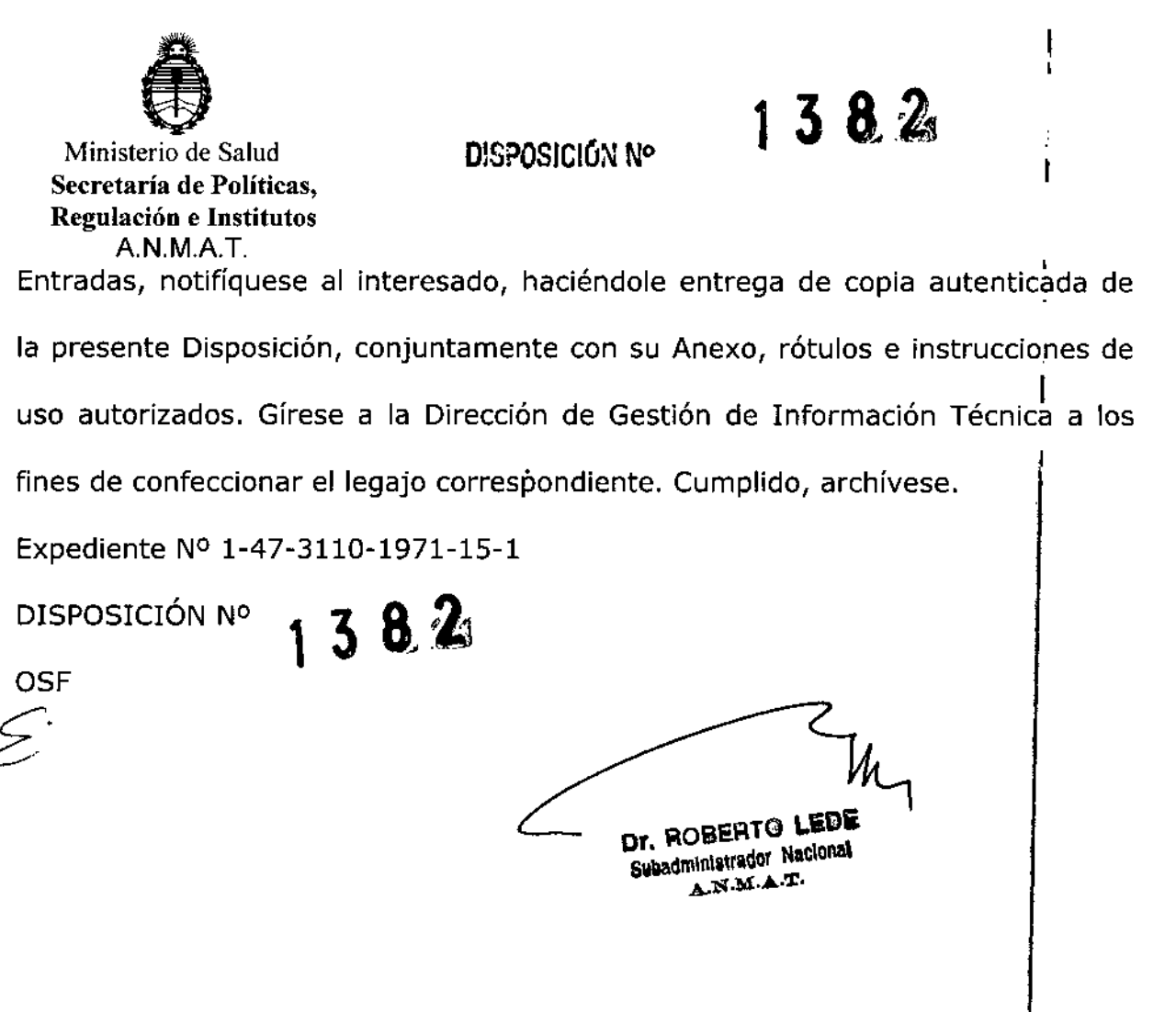

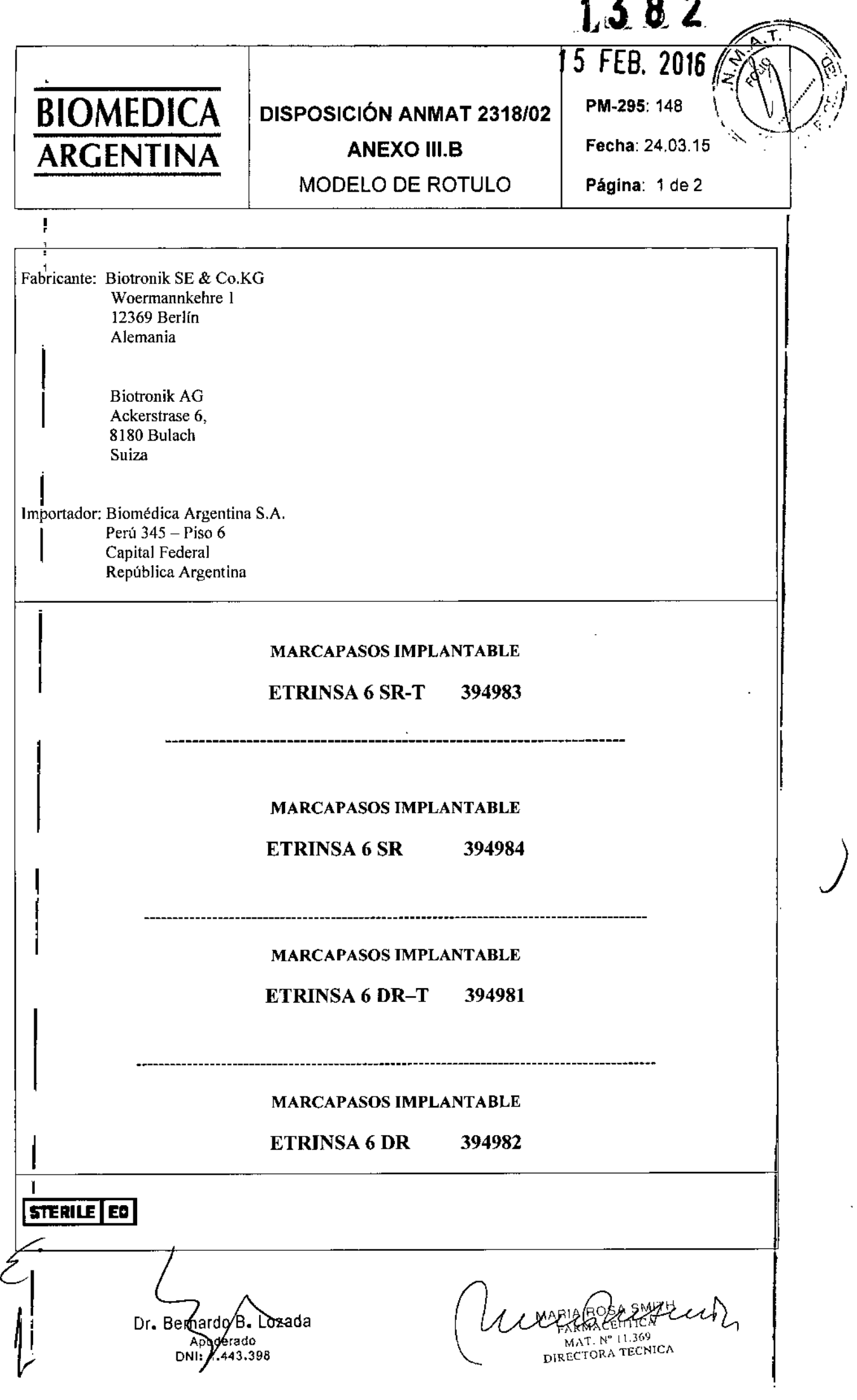

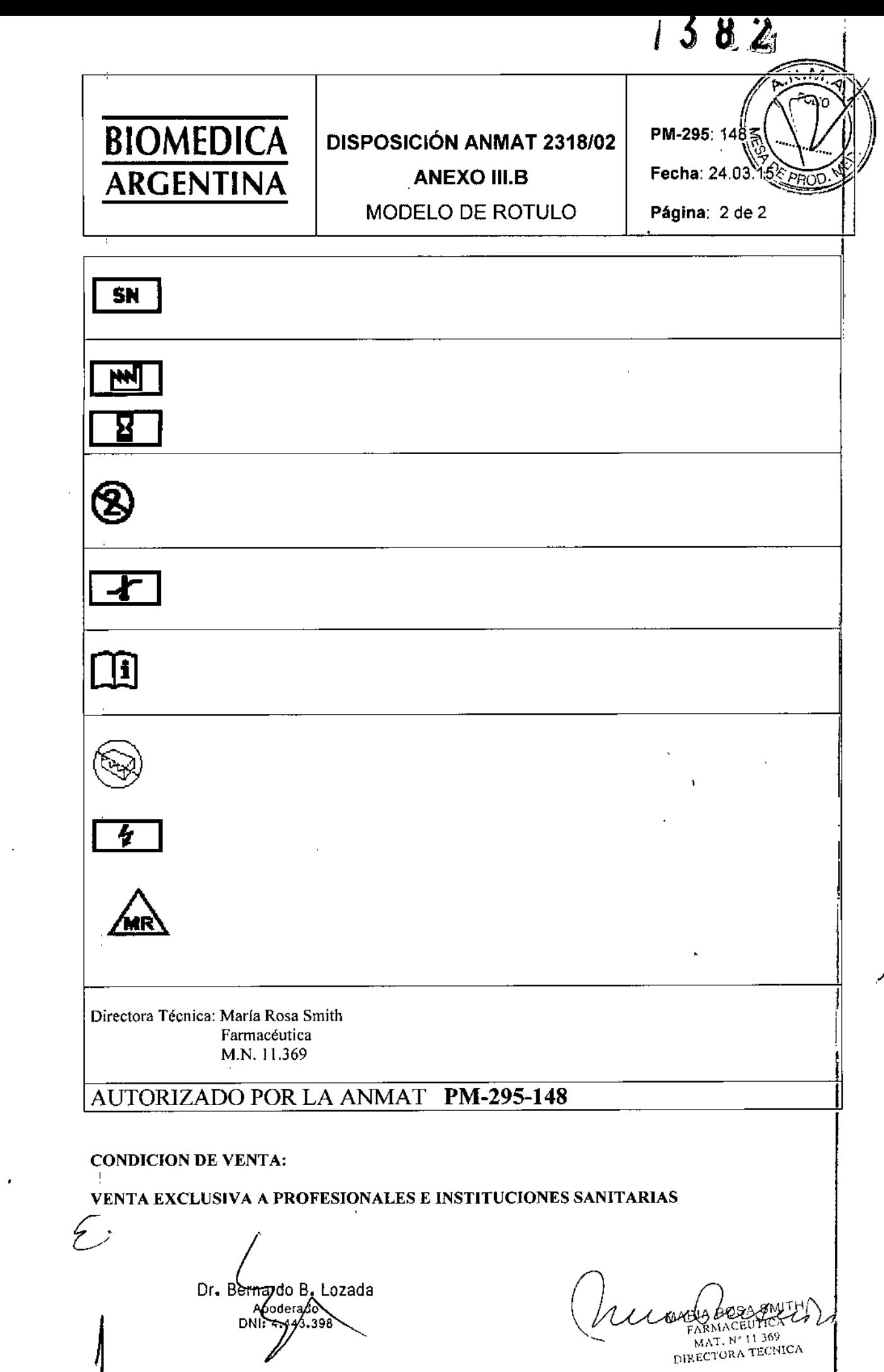

 $\epsilon$ 

 $\overline{\mathcal{A}}$ 

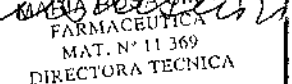

 $\bar{t}$ 

 $\mathcal{A}^{\pm}$ 

 $\overline{1}$ 

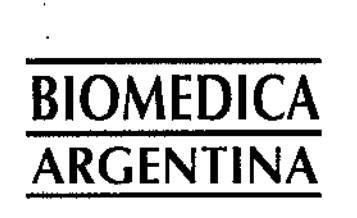

## DISPOSICiÓN ANMAT 2318/02

**PM-295: 148 Fecha:**

1 3 8

**ANEXO III.B** INSTRUCCIONES DE USO

**Página: 1 de 9**

ł

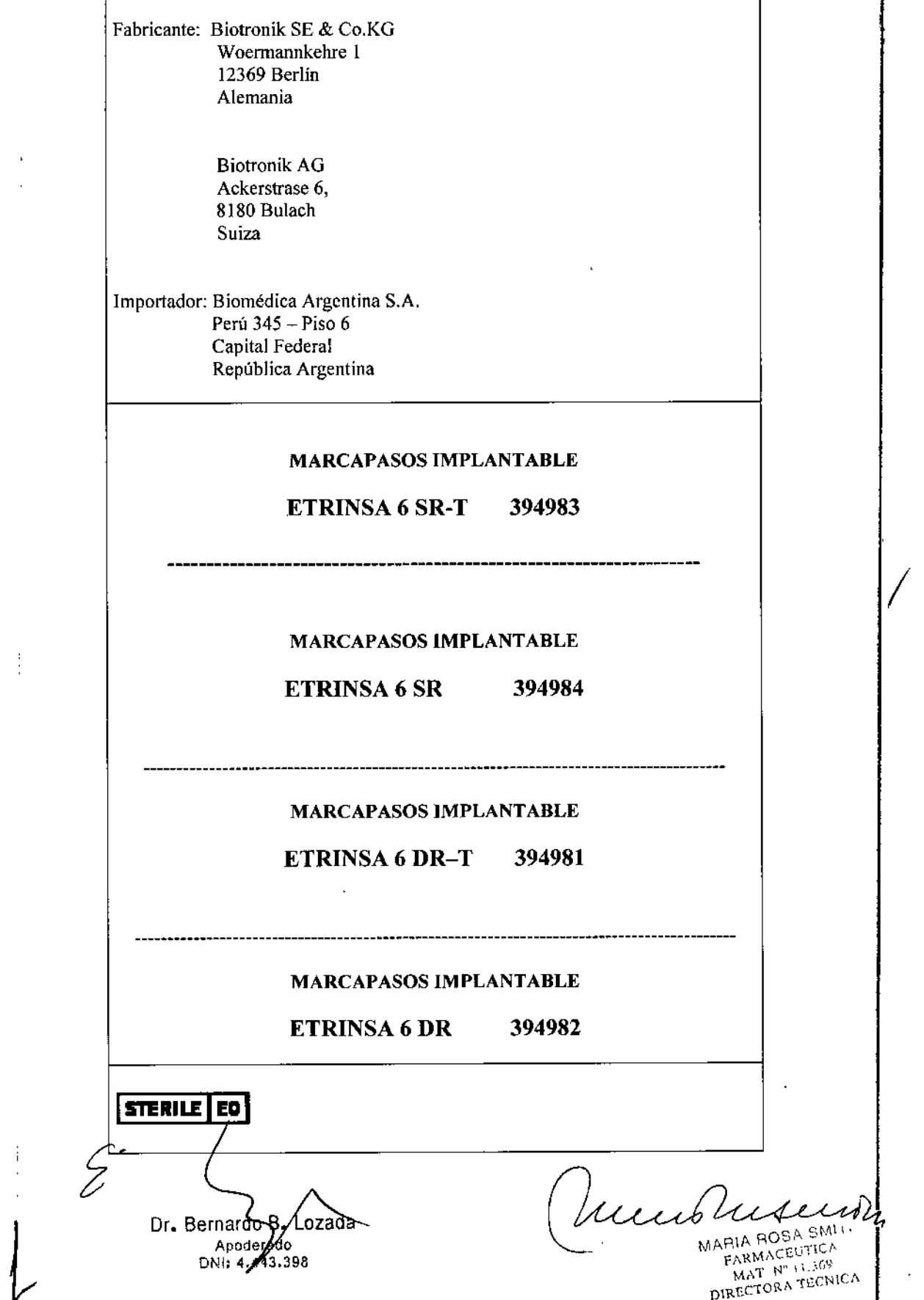

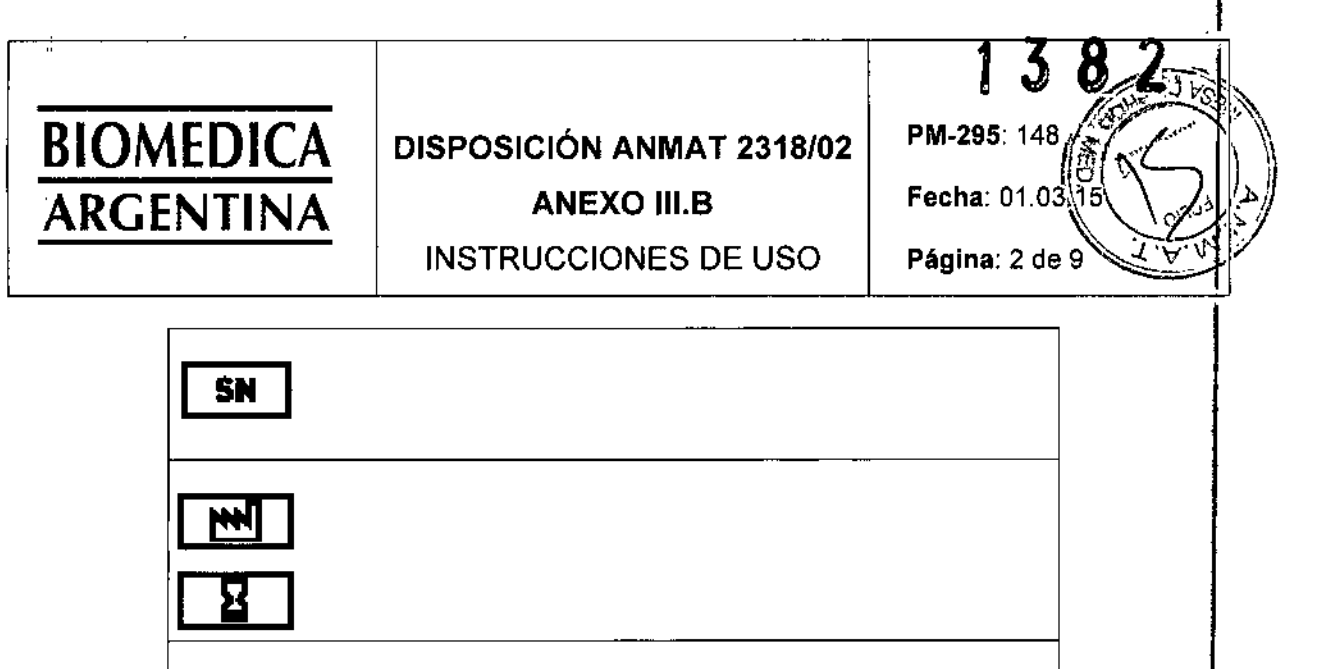

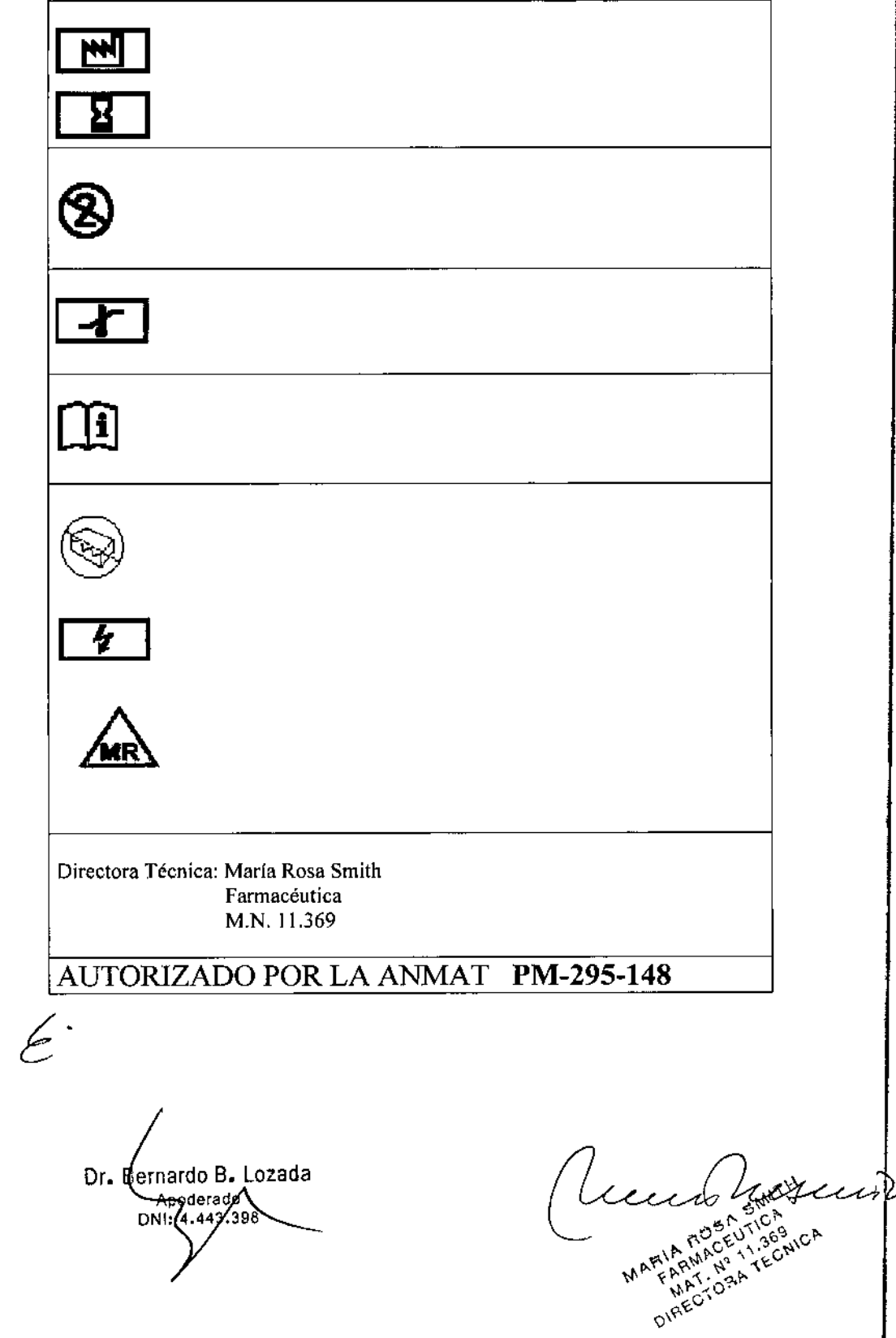

÷

 $\mathop{!}\! \phantom{}_{\mathop{!}\!}$ 

 $\ddot{\cdot}$ 

à,

 $\ddagger$ 

 $\overline{1}$ 

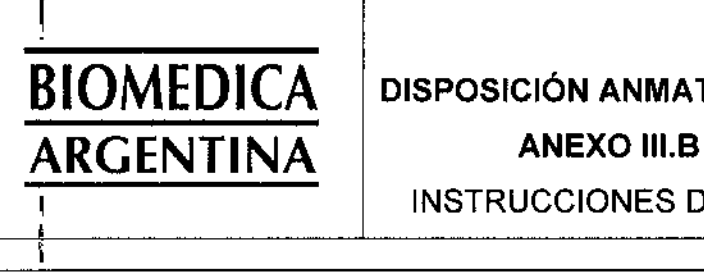

I

# $\frac{\text{BIOMEDICA}}{\text{A}\text{BCFNITINA}}\left\{\text{DISPOSITION AMMAT 2318/02}\left\vert\begin{array}{cc} \text{PM-295: 148} \\ \text{Fecha: 01.03.15} \end{array}\right.\right\}$

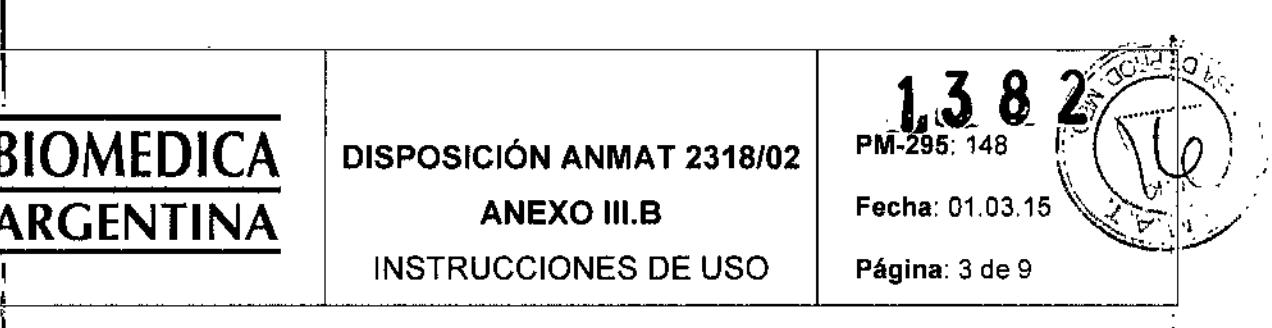

Ù.

INSTRUCCIONES DE USO | Página: 3 de 9

l<br>I ETRINSA es el nombre de una gama de marcapasos implantables que se pueden implantar en caso de arritmias bradicárdicas. El objetivo primordial de la terapia es mejorar los síntomas del paciente de manifestación clfnica. La implantación del marcapasos supone una terapia sintomática con el objetivo siguiente: ,

.Compensación de bradicardias mediante la estimulación auricular, ventricular o secuencial AV

I .•Con generadores tricamerales también: Resincronización de la contracción ventricular por , estimulación biventricular I

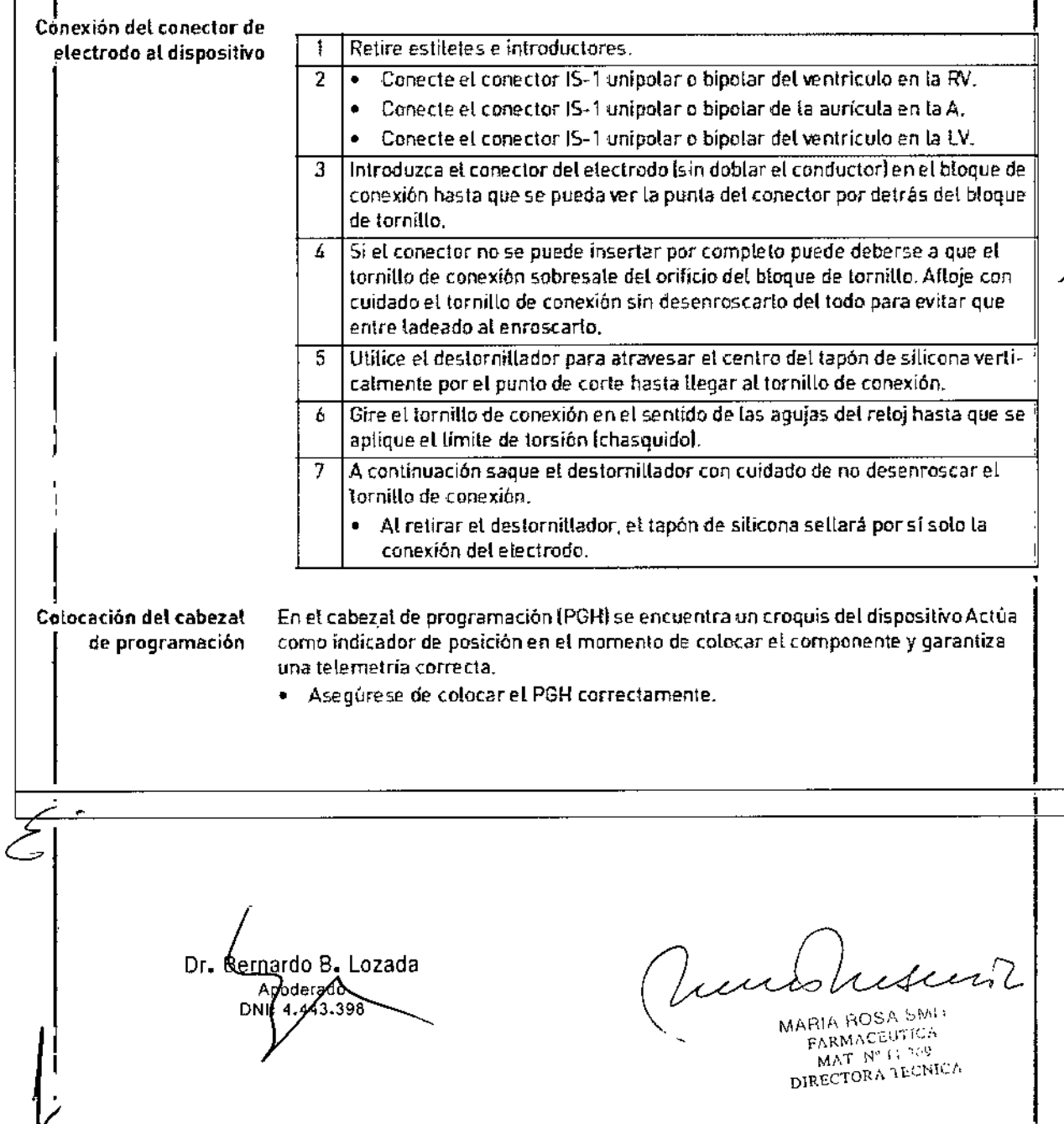

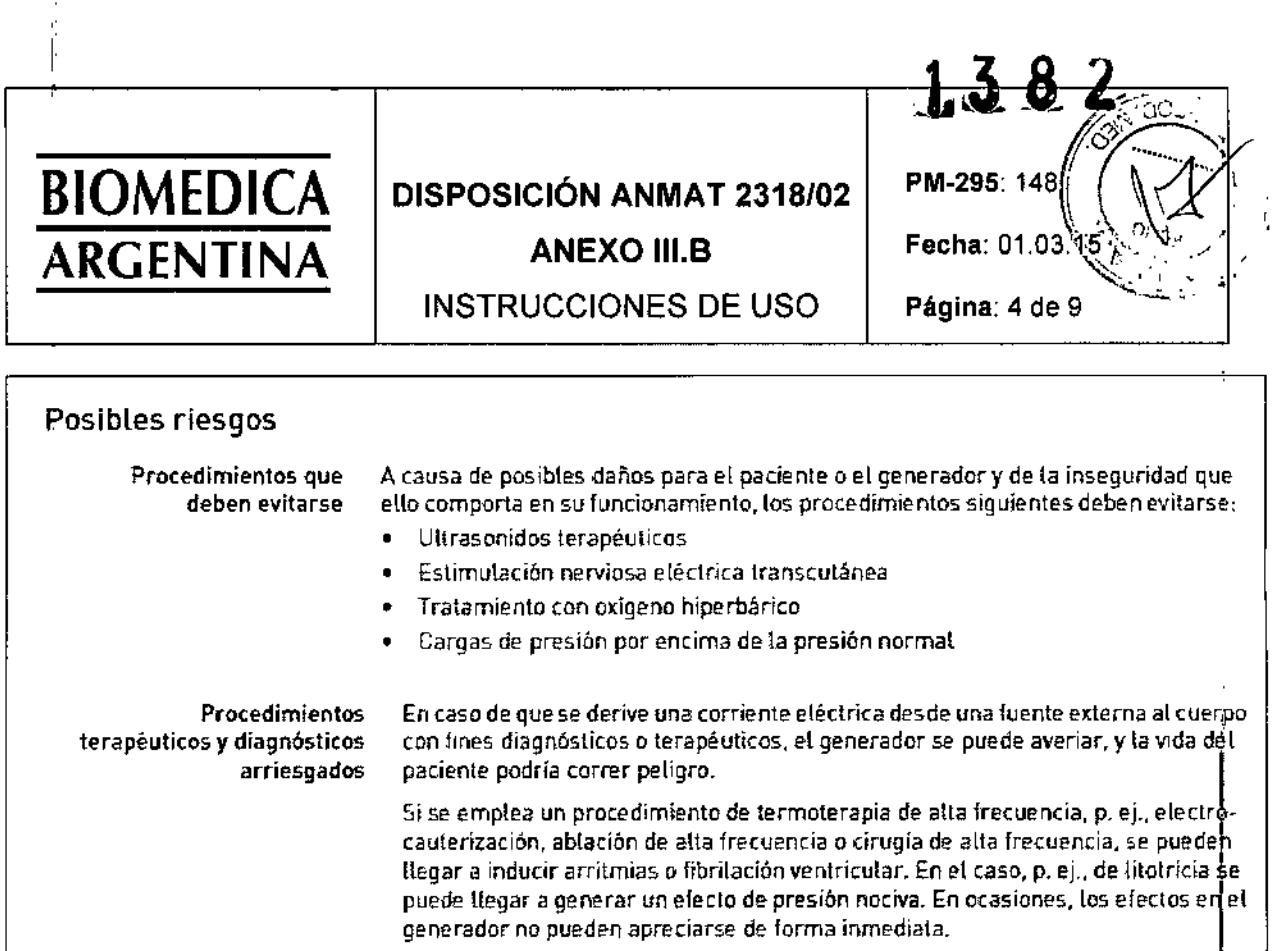

En caso de no poder evitar los procedimientos arriesgados, siempre deben aplicarse los puntos siguientes:

- Aistamiento eléctrico del paciente,  $\bullet$
- En caso necesario, cambie el funcionamiento del marcapasos a los modos asincronos.
- No genere fuentes de energía en las inmediaciones del sistema implantable.  $\bullet$
- Controle además el pulso periférico del paciente.
- El paciente debe estar bajo supervisión durante y después de cada intervención. .

Desfibrilación externa El generador está protegido contra la energía que normalmente induce una desfibritación externa. Sin embargo, cualquier generador puede verse dañado por una desfibritación externa. Por medio de las corrientes inducidas sobre los electrodos implantados se puede formar tejido necrótico alrededor de la punta de los electrodos. En consecuencia, las características de sensado y los umbrales de estimulación pueden cambiar.

Coloque los electrodos adhesivos en posición antero-posterior o perpendicularmente al eje formado entre el dispositivo y el corazón, así como a una distancia mínima de 10 cm del dispositivo y de los electrodos implantados.

Dr. Bernardo B. Lozada Apoderado DNI: 4448.398

Lundhi

MARIA ROSA SMITH FARMACEUTICA MAT, Nº 14,369 PIRECTORA TECNICA

![](_page_9_Picture_918.jpeg)

![](_page_9_Picture_919.jpeg)

• No los reutilice.

 $\mathcal{L}$ 

Dr. Bernamio B. Dozada

un HTA HUSA SI<br>FARMACEUTIC<br>, MAT, N° i L32 DIRECTORA TECNH

/

7

![](_page_10_Picture_0.jpeg)

#### Desembalaie dei generador Proceda del siguiente modo:

![](_page_10_Picture_105.jpeg)

implantar en cuanto se desembala sin tener que activarlo manualmente.

### Preparación de la implantación

Preparación de los componentes

Conforme a la Directiva de la CE 90/385/CEE se precisan los componentes descritos a continuación:

- Generador con destornillador de BIOTRONIK
- Electrodos de BIOTRONIK e introductor:
	- $-$  -Generador unicameral: un electrodo unipolar o bipolar para el ventríc $\ddot{\rm{d}}$ lo  $$ derecho
	- Generador bicameral: uno por cada electrodo unipotar o bipotar para la aurícula y el ventrículo derecho
	- Generador tricameral: adicionalmente un electrodo VI unipolar o bipolar
- Conexiones permitidas son IS-1: Para conectar los electrodos con otras conexiones o conectar electrodos de otros fabricantes utilice solo los adaptadores autorizados por BIOTRONIK.
- Programador de BIOTRONIK (con tetemetría RF SafeSync o con un módulo SafeSync apartelly cables autorizados
- Dispositivo externo de ECG multicanal
- Tenga siempre preparados componentes estériles de reserva.  $\bullet$

Tenga preparado un desfibrilador externo. A fin de poder reaccionar ante emergencias imprevistas o posibles fallos del dispositivo:

Tenga preparado un desfibrilador externo y paías o electrodos adhesivos.

Dr. Bernardo BoLozada Apoderado  $22R$ 

MACE MAT. Nº 13.369 DIRECTORA TECNICA

![](_page_11_Picture_0.jpeg)

÷.

Ĵ.

## DISPOSICiÓN ANMAT 2318/02 **ANEXO III.B**

INSTRUCCIONES DE USO

![](_page_11_Picture_2.jpeg)

/

Página: 7 de 9

![](_page_11_Picture_775.jpeg)

![](_page_12_Picture_618.jpeg)

 $\frac{1}{4}$ 

FAR~L\c'::,'T]c." *¡.t.,,;* Wi  $\tt{Dirac}$ tora  $\tt{14}$ c $\tt{19}$   $\sqrt{2}$ 

 $\hat{\mathcal{S}}$ 

![](_page_13_Picture_18.jpeg)

Dr. Bernerdo B. Lozada

i,

Lecture MARIA ROCENTICA

l,

 $\mathfrak{f}$ 

**Ministerio de Salud Secretaría de Políticas, Regulación e Institutos** A.N.MAT.

#### ANEXO

#### CERTIFICADO DE AUTORIZACIÓN E INSCRIPCIÓN

, Expediente NO: 1-47-3110-1971'15-1

I,

**El Administrador Nacional de la Administración Nacional de Medicamentos,** I Alimentos y Tecnologia Médica (ANMAT) certifica que, mediante ia DisposiciQn NO  $..., 1.8.2,$  y de acuerdo con lo solicitado por Biomédica Argentina S'l' se **autorizó la inscripción en el Registro Nacional de Productores y Productos de** Tecnología Médica (RPPTM), de un nuevo producto con los siguientes 1atos **identificatorios característicos:**

Nombre descriptivo: MARCAPASOSCARDIACOS IMPLANTABLE

Cardiacos, Implantables **Código de identificación y nombre técnico UMDNS: 12-913-Marcapasos,** , I I

Marca(s) de (los) producto(s) médico(s): BIOTRONIK

Clase de Riesgo: IV

**Indicación/es autorizada/s: Compensación de bradicardias mediante' la estimulación auricular, ventricular o secuencial AV. Con generadores tricamerales, resincronización de la contracción ventricular por estimulación biventricular.**

DR-T, 394982 ETRINSA 6 DR, 108984 TW, Modelo/s: 394983 ETRINSA 6 SR-T, 394984 ETRINSA 6 SR, 394981 ETRINSA 6 , I I

**Período de vida útil: 18 meses**

**Condición de uso: Venta exclusiva <sup>a</sup> profesionales <sup>e</sup> instituciones sanitarias** ¿.

 $\sim$  4

Nombre del fabricante 1: Biotronik SE & Co. KG.

Lugar/es de elaboración: Woermannkehre 1, 12369 Berlín, Alemania.

Nombre del fabricante 2: Biotronik AG.

Lugar/es de elaboración: Ackerstrasse 6, 8180 Bulach, Suiza.

 $1382$ 

Se extiende a Biomédica Argentina S.A. el Certificado de Autorización e Inscripción del PM-295-148, en la Ciudad de **Buenos** Aires,  $\mathbf{a}$ 1.5. FEB. 2016 ....., siendo su vigencia por cinco (5) años a contar de la fecha de su emisión.

DISPOSICIÓN Nº

Dr. ROBERTO LEDE

Subadministrador Nacional A.N.M.A.T.